## **Exponential and Linear Models of the Electromagnetic Spectrum (Middle School)**

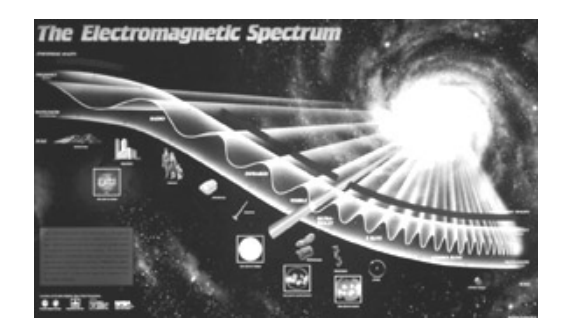

Models of the electromagnetic spectrum similar to the one pictured above are used extensively in textbooks and on posters, and like all other models it contains distortions. The model is extremely useful for showing the frequencies of the different bands of electromagnetic radiation (EMR), and the relationships between frequency and wavelength. However, this is an exponential model, and distorts the actual width of the different bands of radiation. Follow the directions below to construct both models, exponential and linear, on the same chart and compare the two models.

paper, and the second line 10 cm below the first horizontal line. 1. Use either the template provided or the following instructions to construct the diagram shown below. Tape four pieces of 8 1/2" by 11" paper together end-toend so that their long sides are on the bottom. The pieces of paper should overlap by 3 cm. Then draw a vertical line down the left side of the chart 2 cm from the edge (see diagram below). From the vertical line just drawn, draw two horizontal lines extending to the right across the pages – one line 8 cm from the top of the

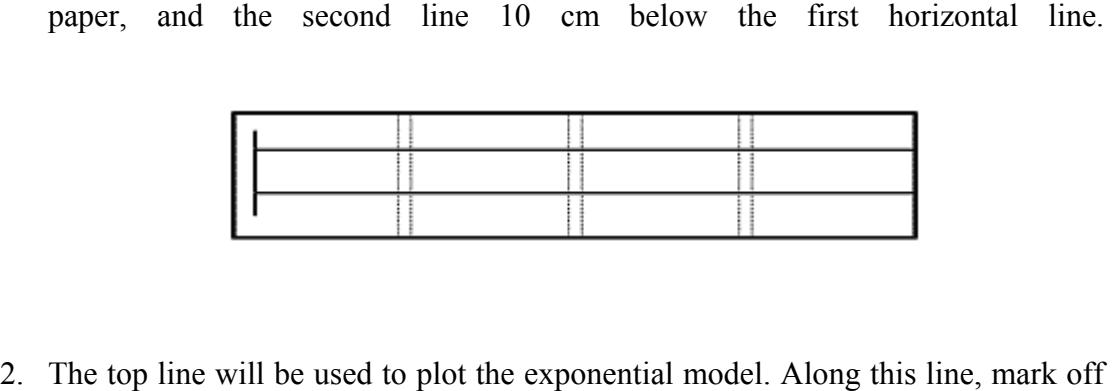

24 2-cm intervals from the vertical line. Starting at 2 cm, label each interval with increasing powers of ten, from  $10^1$  to  $10^{24}$ . These numbers represent the frequency in Hertz of the electromagnetic spectrum. Use the information from the Frequency Range Table on the next page to divide your model into the individual bands of electromagnetic radiation. [Use the entire visible band, not the individual colors.] Record the information in the area above the top line.

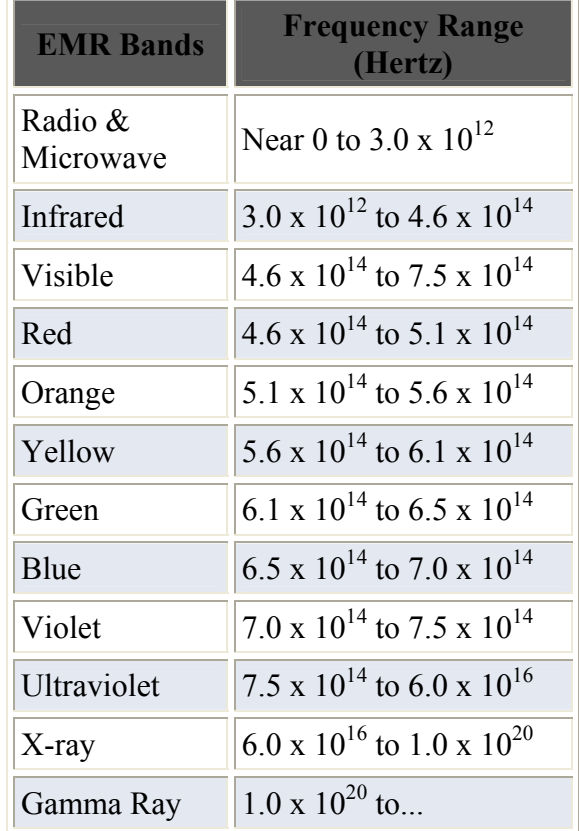

## **Frequency Range Table**

3. Before constructing the linear model, the frequencies used for the exponential model need to be converted. Those numbers show the range of frequencies, or amount of energy, that each of the bands of EMR covers within the spectrum. Now the individual bands of radiation need to be compared relative to each other by converting all of the bands of EMR to the same frequency range. The frequency range of the visible band  $-10^{14}$  – has been arbitrarily selected. Convert the frequency numbers for radio and microwave, infrared, ultraviolet, X-ray and gamma ray in the Frequency Conversion Table below to  $10^{14}$  and record them in the table. [There is a tutorial on converting exponents on the last page.]

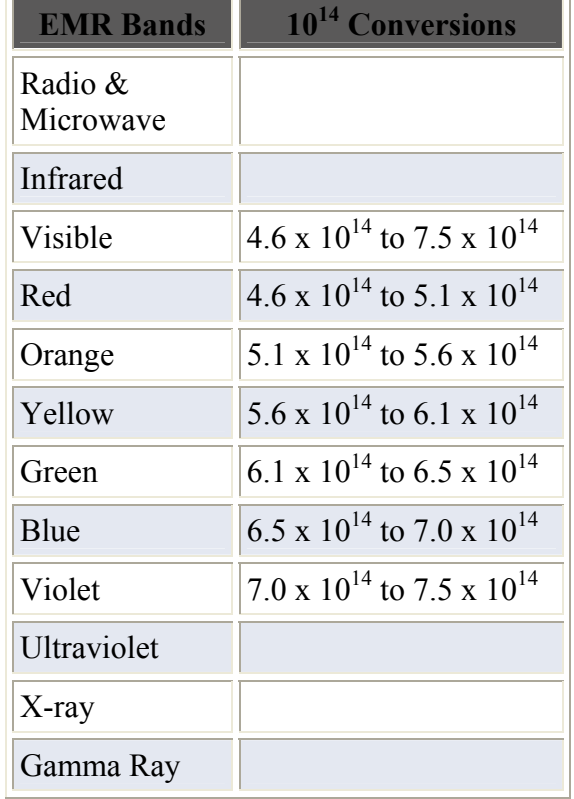

## **Frequency Range Conversion Table**

- 4. Mark off 10 10-cm intervals from the vertical line on the bottom line beneath the exponential model. Starting at the first interval, label each mark as a whole number times  $10^{14}$ , from  $1 \times 10^{14}$  to 10 x  $10^{14}$ . Label the bottom of the model "Frequency in Hertz." Plot the converted  $10^{14}$  frequencies for the radio band. Then plot the individual colors of the visible spectrum and color them. Compare the two models.
- extend? 5. Calculate the width of the ultraviolet band. How far does the ultraviolet band
- 6. X-rays are the next band of radiation. Calculate the distance from the end of the ultraviolet band to the end of the X-ray band.
- gamma ray band of radiation? 7. Based on the results for the width of the X-ray band, what is the width of the
- 8. Compare and contrast the two models. What are the distortions in the two models? What is the advantage in using the exponential model? What is the advantage in using the linear model? Are there other ways to model the electromagnetic spectrum?

## **Using Scientific Notation**

Methods such as abbreviations and acronyms are used to make long words or long phrases easier to write. For example, in this activity the acronym EMR is sometimes used instead of the words "ElectroMagnetic Radiation". The acronyms NASA is used instead of the words "National Aeronautics and Space Administration". The same technique is used with numbers, large numbers are shortened by using scientific notation (exponents.) For example, the number 1,000,000 written in scientific notation, or exponential form, is  $1 \times 10^6$ .

 $100 = 10 \times 10 = 1 \times 10^{2}$ 

 $1000 = 10 \times 10 \times 10 = 1 \times 10^{3}$ 

 $100,000 = 10 \times 10 \times 10 \times 10 \times 10 = 1 \times 10^5$ 

What if we wanted to express the number 100  $[1 \times 10^2]$  as an exponent of  $10^3$ ? The difference between  $10^2$  and  $10^3$  is one exponent so we would move the decimal one place. Since we are expressing a number as a larger exponent, the decimal place is moved one place to the left, so  $1 \times 10^2$  becomes  $0.1 \times 10^3$ 

What if we wanted to express the number  $100,000$  [1 x  $10<sup>5</sup>$ ] as an exponent of  $10^{3}$ ?

The difference between  $10^5$  and  $10^3$  is two exponents so we would move the decimal two places. Since we are expressing a number as a smaller exponent, the decimal place is moved two places to the right, so 1 x  $10^5$  becomes  $100 \times 10^3$ .